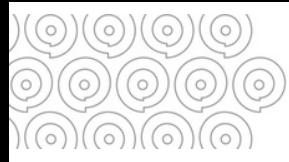

## **Gérer vos documents bureautiques** Bien gérer vos photographies

**L'usage de la photographie, via nos smartphones notamment, est aujourd'huiomniprésent. La photographie est un incontournable pour illustrer nos projets, notes, rapports et courriers. Voici quelques conseils pour gérer au mieux la volumétrie, le nommage et la qualité de vos photographies**

**Au quotidien, supprimez les photographies** floues / mal cadrées / en double / fichiers de travail

**Préférez la qualité à la quantité** Quand cela estpossible, il vaut mieux conserver 2 ou 3 photographies « réellement » exploitables que 10 photographies «potentiellement » exploitables

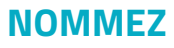

- $*{\textcircled{\hspace{1pt}}}\circ{\textcircled{\hspace{1pt}}}\circ{\textcircled{\hspace{1pt}}$
- **- Sujet** (thème, évènement)

**- Lieu** (si la précision paraît nécessaire et n'est pas présente dans le nom du dossier)

**- Date**

**- Numéroter les fichiers de 1 à n**,pourun même reportage

Ex : 20200405\_ReamenagementEcole\_Quimper\_01.jpg  $\circ\textcolor{orange}{\bullet}\textcolor{orange}{\bullet}\text$ 

**Réduire le poids du fichier** -en redimensionnant la photo : de 4000 à 1000 pixels - enréduisant sa résolution: de 300 Dpi à 150 Dpi - enréalisantune copie écran - encompressant directement les images dans votre fichier word (Outil image / Compresser les images)

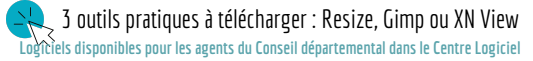

**Pour toute réutilisation d'une photographie, vérifiez systématiquement les droits liés à celle-ci : droit d'auteur, droit à l'image. Pour les agents du Conseil départemental, des fiches dédiées sont disponibles sur l'intranet**

**Formats recommandés** Jpg,png,gif

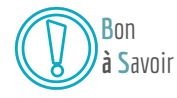

**Tél. 02 98 95 91 91 Conseil départemental du Finistère Archives départementales** archives.departementales@finistere.fr Site :[https://archives.finistere.fr](https://archives.finistere.fr/)

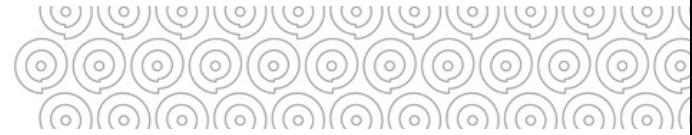

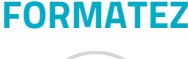

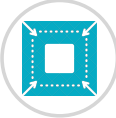

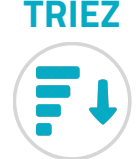